# Ein PEARL-Kommunikationsprogramm für den Einsatz von Sichtgeräten

## Dipl.-Ing. M. Harrer

## Kurzfassung

Es wird ein PEARL-Programm vorgestellt, das in Verbindung mit einem modernen Hilfsmittel, einem semigrafischen Prozeßvideosystem (PVS), die Führung eines Prozesses gestattet. Die Aufgabe des Programms ist es, die Komponenten Prozeß, Operateur und Prozeßvideosystem so miteinander zu verbinden, daß eine *kom*fortable, den anthropotechnischen Anforderungen entsprechende Kommunikation zwischen Operateur und Prozeß ermöglicht wird.

Schlüsselworte: Leitwarte, Prozeßführung, Prozeßvideosystem, Mensch-Maschine Schnittstelle

#### Summary

A PEARL-Program is presented which permits process control when used in combination with a modern semigraphic process video system (PVS) The function of this program is to link the components process, operator and process video system in such a manner as to enable a comfortable man - machine interface which fulfills anthropotechnical requirements.

Key words: Control room, process control, process video system, man-machine interface

**Der Mensch als Operateur** in der Leitwarte hat **bei der Prozeßführung drei** Aufgaben zu er**füllen:** 

- **Uberwachen des Prozesses,** um den Anlagen**wirkungsgrad zu beurteilen** oder Störungen **bereits in der Anbahnungsphase zu** erkennen,
- **Eingreifen (Bedienen)** im Normalbetrieb, um **so Laständerungen oder** Strukturumschal**tungen vorzunehmen;** Eingreifen im Stör**fall, um negative Auswirkungen** der Stö**rung zu minimieren,**

- Klären der Störungsursache, damit diese beseitigt werden kann *[1].* 

Wird für diese Aufgaben in der Warte ein Bildschirmsystem eingesetzt, so ist es mit dem Ziel zu konzipieren, den Operateur bei den obengenannten Aufgaben wirkungsvoll zu unterstützen.

Betrachtet man die zusammenhänge für das System Mensch - Warte - Prozeß, so gelangt man zu der in Bild 1 gezeigten Darstellung.

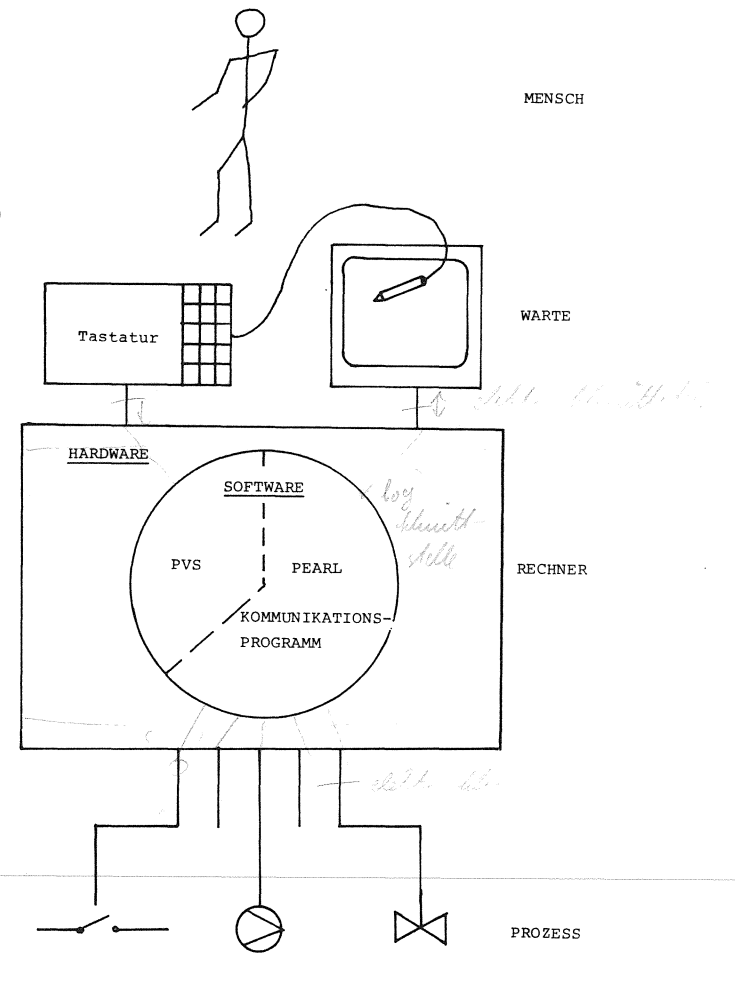

BILD 1: AUFBAU EINES MENSCH-MASCHINE-SYSTEMS

# 182

### Prozeß

Der Prozeß liefert über Analog-/Digital-Eingabekarten analoge und binäre Signale an den Rechner und erwartet Stellsignale für Regler, Pumpen, Schrittmotoren usw.

#### Operateur

Für die Prozeßüberwachung benötigt der Operateur Informationen unterschiedlichen Detaillierungsgrades aus der Anlage. Ihm muß deshalb die Möglichkeit gegeben sein, einfach und schnell die gewünschten Prozeßdaten auf den Bildschirm heranzuholen, um sich ein gedankliches Modell über den augenblicklichen Anlagenzustand aufzubauen und ständig zu aktualisieren. Auf außergewöhnliche Zustände hat der Rechner besonders hinzuweisen (Farbe, Blinken) und auf Wunsch zusätzliche Informationen wie Kurven oder Vorschläge für die Störungsbeseitigung bereitzustellen.

Greift der Operateur in den Prozeß ein, so unterteilt sich dieser Vorgang in die Anwahl des zu betätigenden Aggregats und den eigentlichen Schaltvorgang.

#### Prozeßvideosystem

Die von den Herstellern gelieferten Bildschirmsysteme sind im allgemeinen black box Systeme, d.h. Veränderungen können daran nicht vorgenommen werden. Die softwaremäßige Ankopplung geschieht über mehrere Datenkanäle, die meist unidirektional ausgelegt sind. Bei dem PVS 1300 von Krupp Atlas können z.B. drei Datenwege für Befehlseingabe, Statusmeldungen und interaktive Rückmeldungen (Lichtgriffeleingabe, Dialoge) konfiguriert werden **(2J.** Alle Bildmanipulationen erfolgen über den Befehlseingabekanal; einige Beispiele für PVS-Befehle zeigt

Tabe 1 1 e 1.

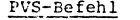

Bedeutung

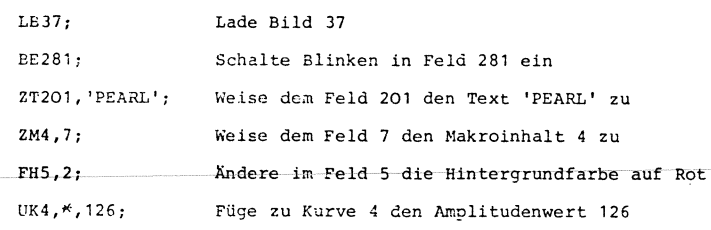

Tabelle 1: Beispiele für PVS-Befehle

Nach einer Anwahl mit Lichtgriffel in einem Bild werden die Koordinaten verschlüsselt ausgegeben. Desweiteren sendet das PVS über Tastatur eingegebene Dialogtexte an das über-

#### Kommunikationsprogramm

geordnete Kommunikationsprogramm.

Die Koordinierung, Weiterleitung, Umsetzung und Auswertung der zwischen den vorgenannten Komponenten auszutauschenden Daten obliegt dem PEARL - Kommunikationsprogramm. Es "versteht" die jeweilige Befehlssprache der Komponenten und besitzt die "Intelligenz", mächtige Befehle zu decodieren und in Einzelanweisungen für den Befehlsempfänger aufzuschlüsseln.

Im einzelnen gliedern sich die Aufgaben des Kommunikationsprogramms in zwei Gruppen:

- 1. Zyklische Aufgaben
	- Meßwerterfassung
	- Grenzwertbildung
	- Update der angezeigten Bilder
		- -- Datum/Uhrzeit
		- -- Analogwerte (Balkendarstellung)
		- -- Binärwerte
		- -- Textausgaben
		- -- Kurvendarstellung
- 2. Azyklische Aufgaben
	- Prozeßanforderungen
	- Anforderungen des Operateurs
		- -- Bildwechsel
		- -- Lichtgriffeleingaben
		- -- Dialoge
	- PVS-Anforderungen

Zur Bearbeitung obengenannter Aufgaben stehen in dem ausgeführten Kommunikationsprogramm in sich geschlossene Programmsegmente zur Verfügung. Für die Datenerfassung und die Stellsignalausgabe werden Module aus der PEARL-Anwenderprogrammbibliothek verwendet [3,4]. Damit der Synchronisierungsaufwand klein blieb, wurden Teilaufgaben, die nicht unbedingt eine parallele Bearbeitung verlangen, in Prozeduren behandelt, während nebenläufige Algorithmen in Tasks abgearbeitet werden. Insbesondere Schnittstellen sind

#### PEARL-Rundschau, Heft 5, Band 3, Dezember 1982

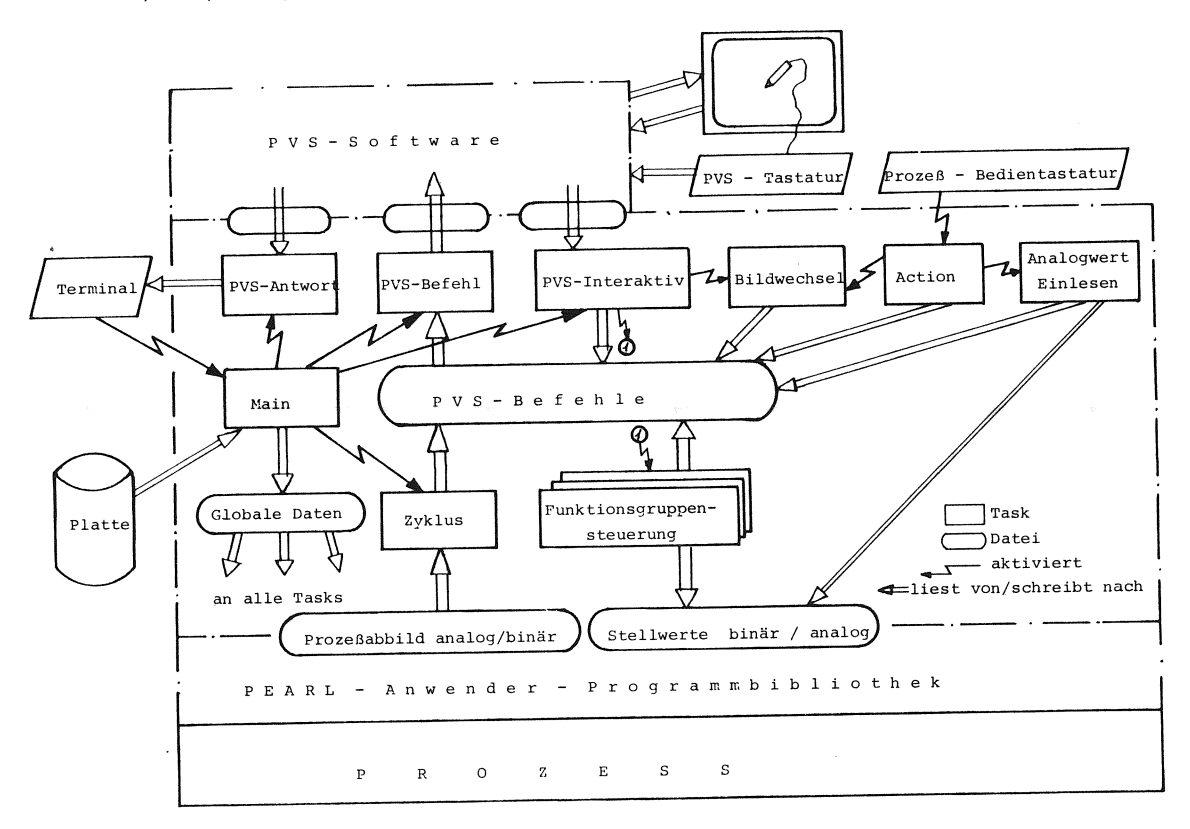

B 1 d 2: Kontrollfluß für die Hauptfunktionen

durch Tasks abgedeckt, sodaß eintreffende Informationen quasiparallel verarbeitet werden können. Den Kontrollfluß für die Hauptfunktionen zeigt Bi 1 d 2.

Es lag nahe, zeitkritische Programmteile wie Datenerfassung usw. resident im Speicher zu halten und seltener ablaufende Hintergrundprogramme auf Peripherspeicher auszulagern. Für den Arbeitsspeicher erfolgt die Verwalbeitsspeicher zu. als Programmiersprache ist das Programm

unter anderem auf eine gute Testbarkeit des passung an die Bildschirmsoftware von ande-Programms geachtet. So bewährte sich die Mög- ren Herstellern wäre mit einigem Aufwand Kommunikationsprogramm und PVS auf Platte schnittstelle, die auch Teile der Konstrukmitzuschreiben und im Fehlerfall zu analysie- tionsphase umfassen soll und eine Standarren. disierung der Informationsanzeige auf dem

EPR 1300 Rechner implementiert. Unter einem barkeit von Rechnersoftware ermöglichen und Multiuser - Betriebssystem laufen PVS- und wesentlich zur Verbesserung der Wirtschaft-PEARL - Software in zwei Benutzerbereichen; lichkeit von Bildschirmsystemen beitragen.

der Datenaustausch zwischen den Benutzern geschieht über Mail-Boxes, die von PEARL aus als Alphic Dation mit GET/PUT-Anweisungen angesprochen werden. Als Bedienmittel für das Bildschirmsystem stehen eine Funktionstastatur sowie Lichtgriffel oder Cursor mit alphanumerischer Tastatur zur Verfügung (Bild 3).

Das Kommunikationsprogramm wurde mit dem Gedanken entworfen, ein breites Aufgabenspektrum in *einer* Kraftwerks-Bildschirmwarte tung dynamisch, d.h. das Betriebssystem weist abzudecken und gleichzeitig für Erweiterungen den nichtresidenten Tasks und Prozeduren Ar- offen zu sein. Durch die Verwendung von PEARL portabel, doch ist es nur in Verbindung mit Bei der Konzeption des Datenflusses wurde der KAE/PVS-Software einsetzbar. Die Anlichkeit, den gesamten Datenverkehr zwischen realisierbar. Eine Normierung der Semigrafik-Bildschirm, wie sie vom VDI/VDE durchge-Das Kommunikationsprogramm ist auf einem KAE führt wird [5] , kann die Wiederverwend-

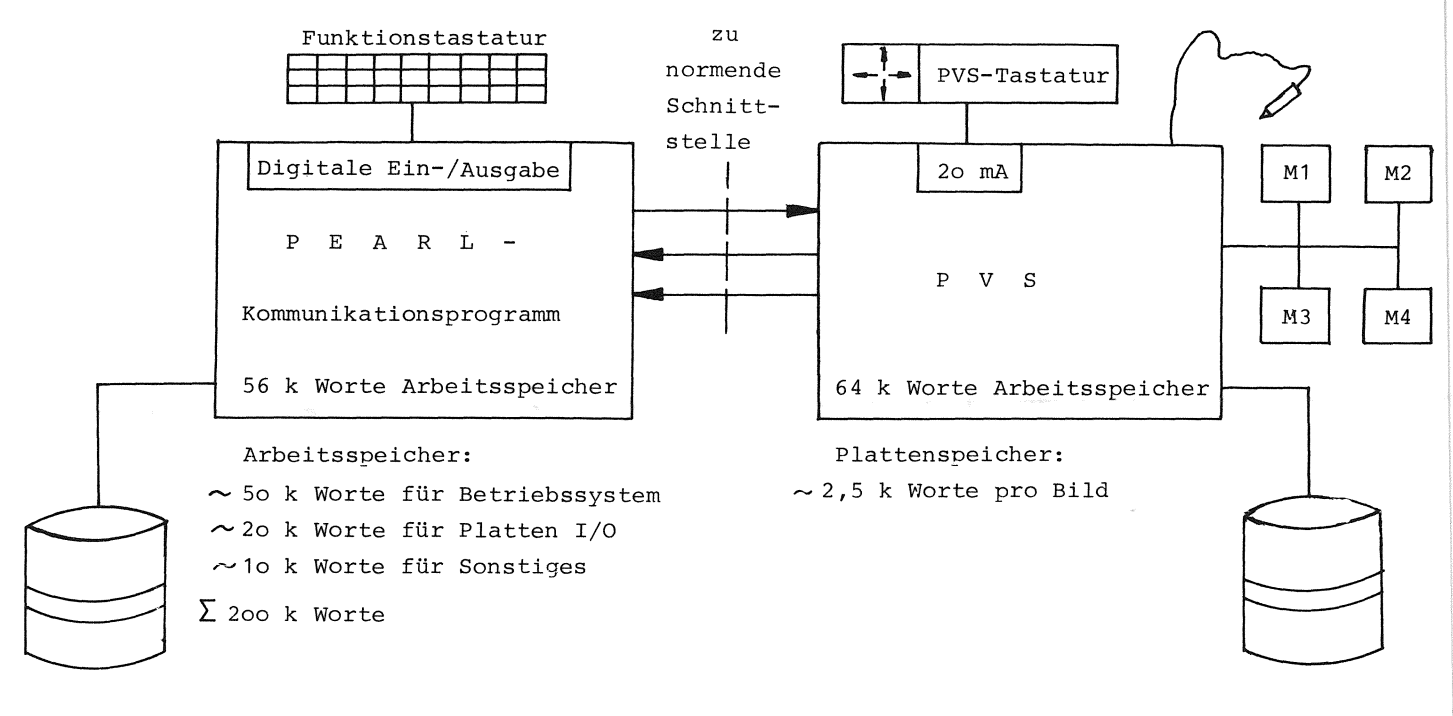

B i l d 3: Hardwareausstattung

# Schrifttum

- [1] Friedewald, W.; Charwat, H.: Gestaltung von Grafikbildern für Farbsichtgeräte in Prozeßwarten, RTP 1/1979
- [2] Beschreibung Prozeßvideosystem PVS 1300 Krupp-Atlas Elektronik, Bremen
- [3] Welfonder, E.; Röhrich, T.: Übersicht über die PEARL-Anwender-Prograrnmbibliothek, Vortrag PEARL-Tagung 1982, Düsseldorf
- [4] Röhrich, T.: Test der PEARL-Anwender-Pro- Pfaffenwaldring 9 grarnmbibliothek an verschiedenen Prozeß- 7000 Stuttgart 80

rechnern, Vortrag PEARL-Tagung 1982, Düsseldorf

[5] Prutz, G.: Darstellung von Regelungs- und Steuerungsinformationen auf Bildschirmen, Vortrag beim PRAT 1982, VDI-Bericht Nr. 451, 1982

Dipl.-Ing. Manfred Harrer Universität Stuttgart, Abteilung Stromerzeugung und Automatisierungstechnik (IVD) Leitung: Prof. Dr.-Ing. E. Welfonder